# **"J"**

### **Graphics**

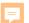

#### NAPA COUNTY LAND USE PLAN 2008 - 2030

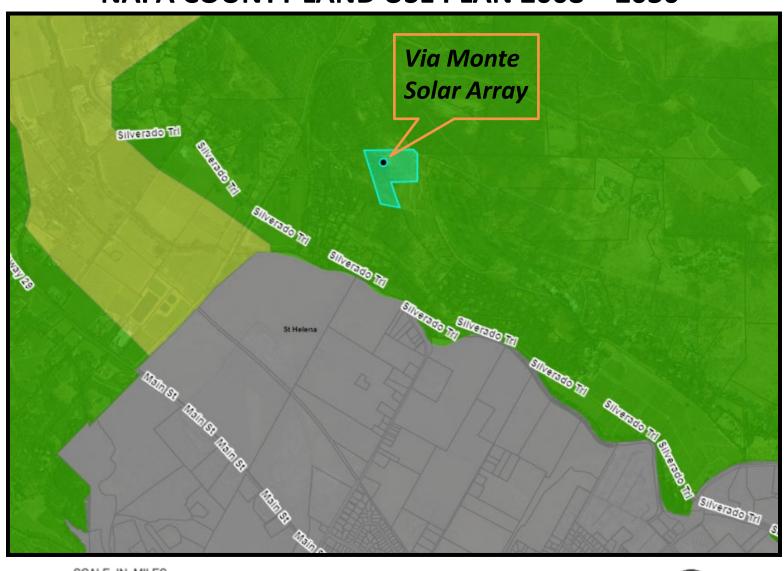

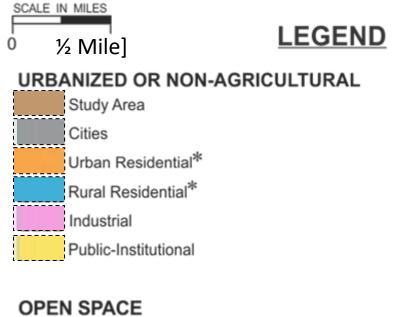

Agriculture, Watershed & Open Space

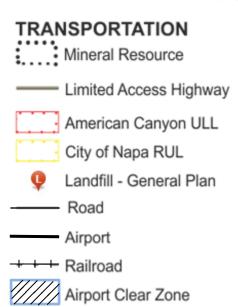

APN: 025-300-037-000 Map Date: 1-2-2024

Agricultural Resource

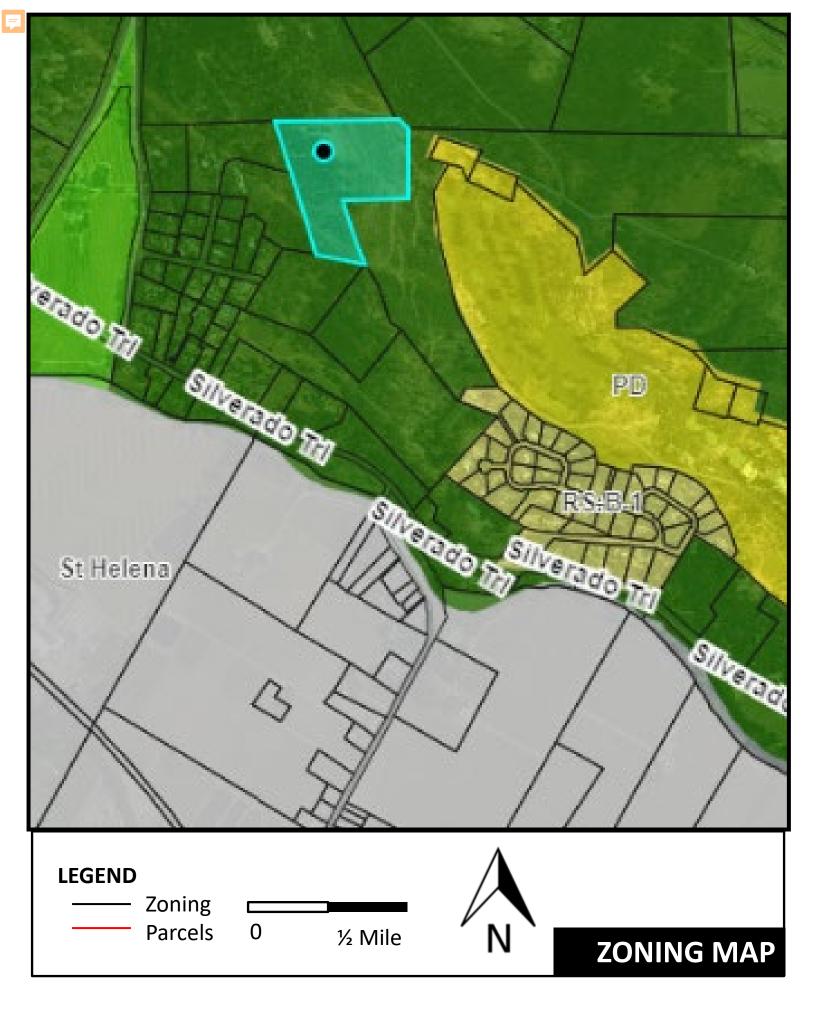

P23-00229 APN(S): 025-300-037-000 Map Date: 1.2.2024

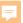

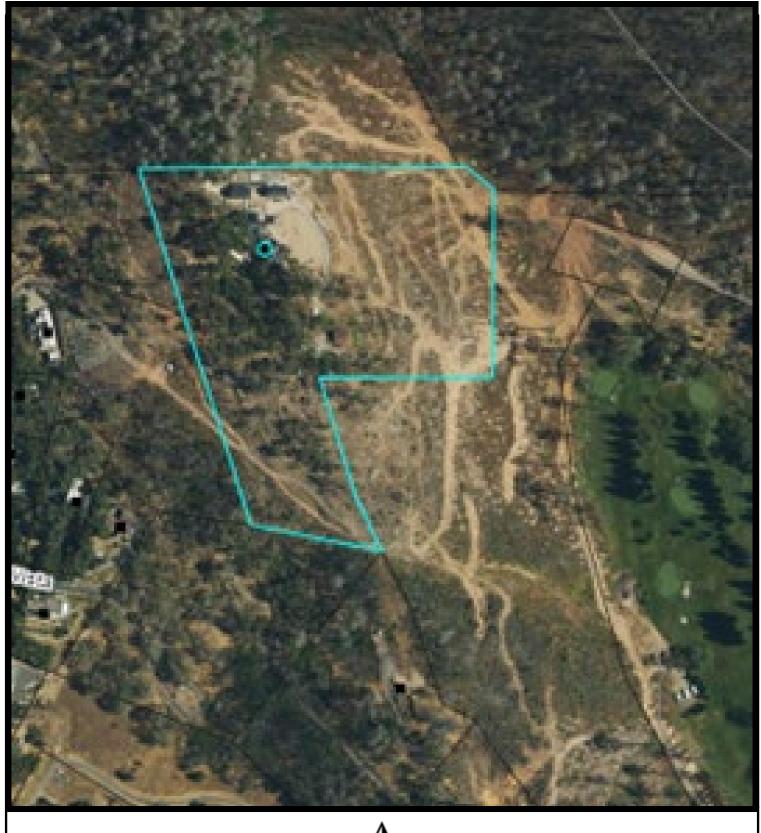

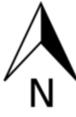

**Existing Conditions** 

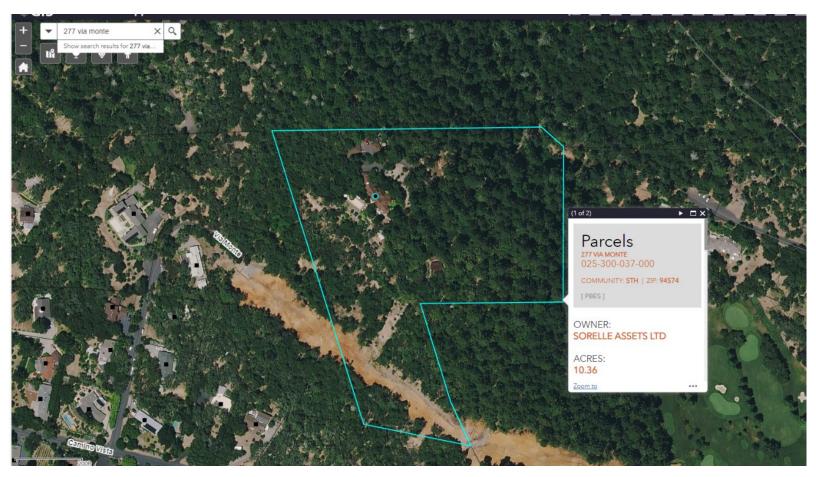

Pre-fire

#### Post-fire

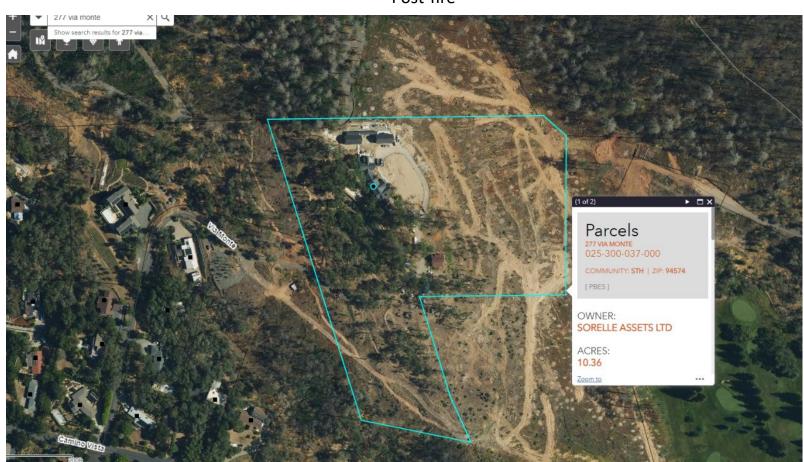

### Site Plan

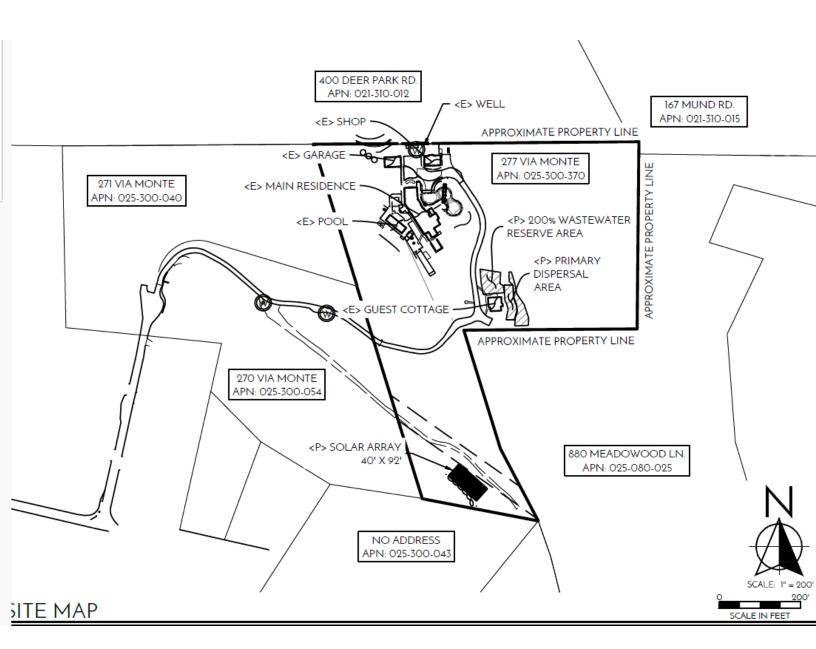

## Array details

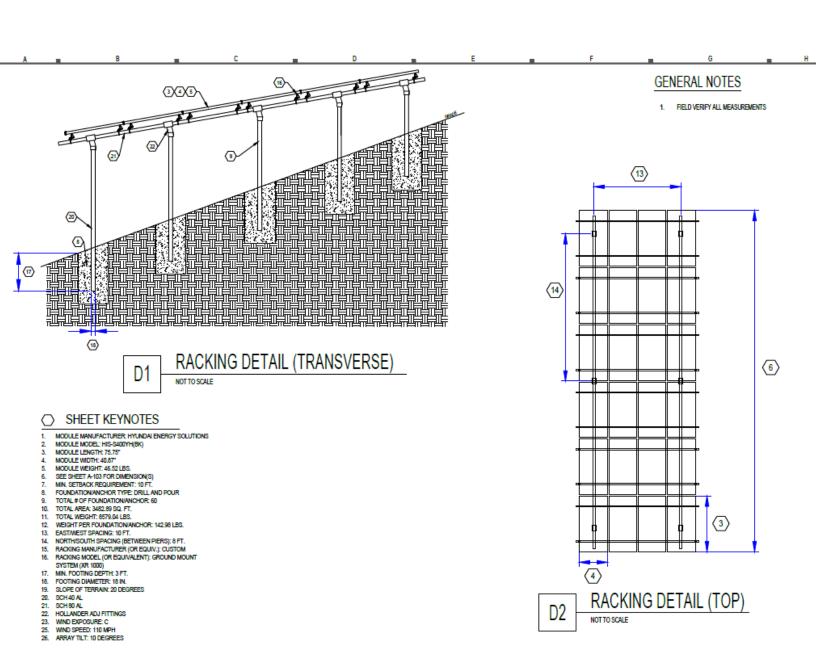